## **Globale Berechtigungsgruppen für Layouts**

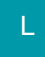

Über Registerkarte: DATEI - INFORMATIONEN - EINSTELLUNGEN - BERECHTIGUNGSSTRUKTUREN können die Berechtigungsstrukturen der Benutzer für die Ausgabe von einzelnen Layouts (Drucke, Importe, Exporte) angepasst werden. In den Berechtigungsstrukturen ist unter GLOBAL die Kategorie: "Berechtigungsgruppen für Layouts" zu finden. Hier können entsprechende Berechtigungsgruppen zu- bzw. abgewählt werden.

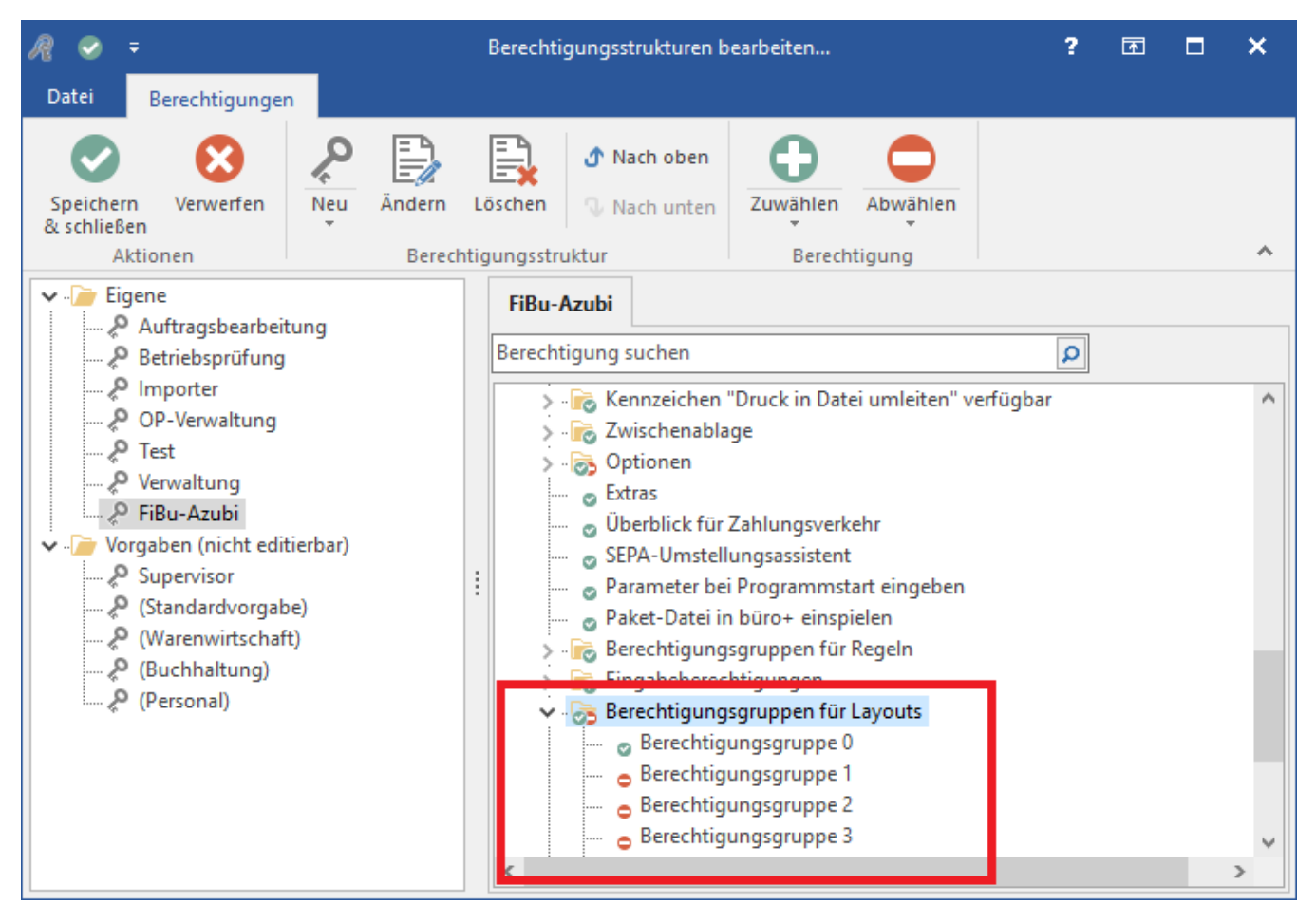

In den Eigenschaften der Layouts (Drucke, Importe, Exporte) kann unter dem Register: "Parameter" eine Berechtigungsgruppe hinterlegt werden. Wurde die hier hinterlegte Berechtigungsgruppe in einer Berechtigungsstruktur abgewählt, steht dem entsprechenden Benutzer dieses Layout in der Auswahl nicht zur Verfügung.

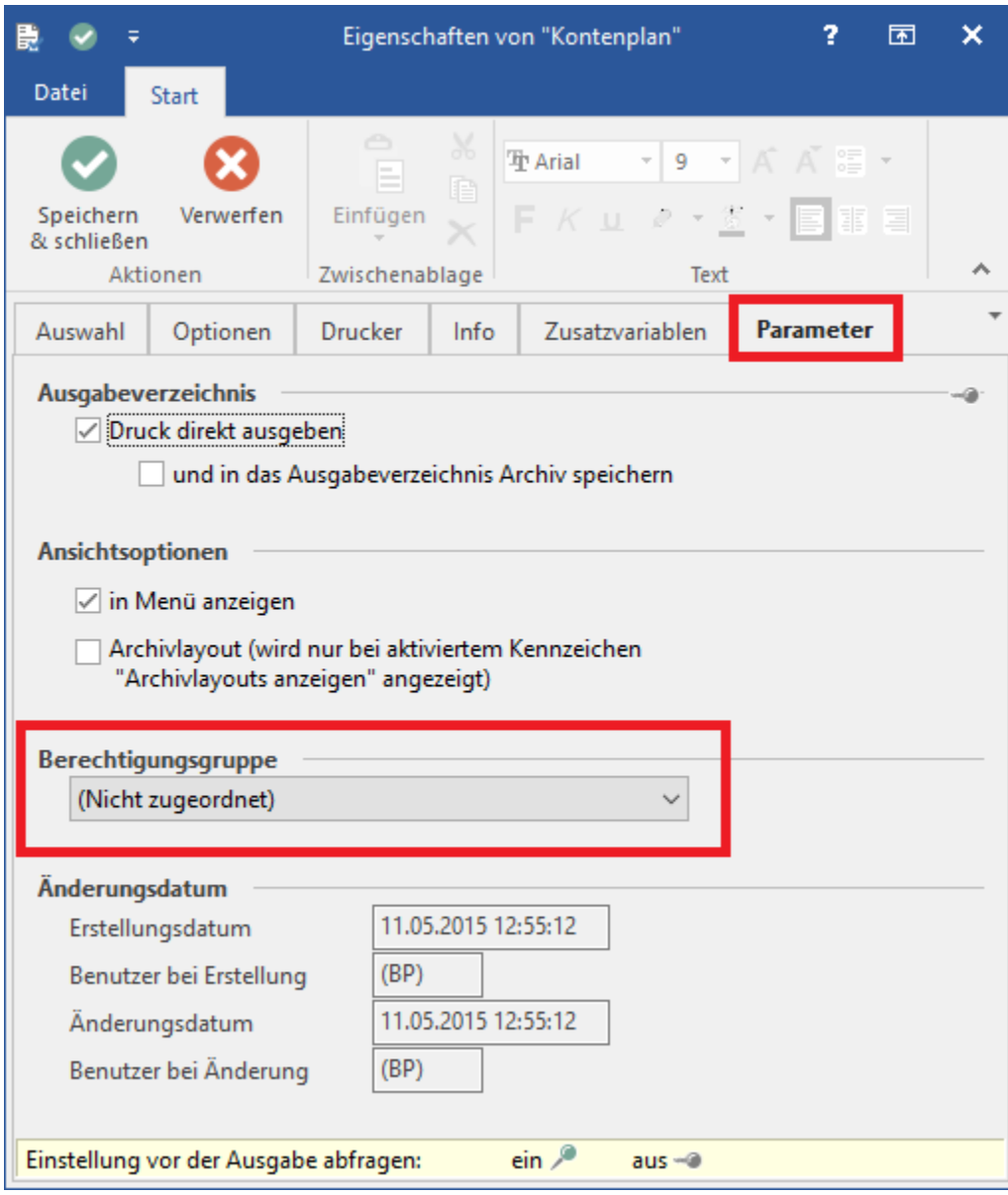

## **Beachten Sie**

Ist in den Eigenschaften eines Layouts keine Berechtigungsgruppe zugewiesen, können alle Benutzer das entsprechende Layout nutzen.